УДК 519.2:541.1

# ИНСТРУМЕНТАРИЙ NANOMOD КОМПЬЮТЕРНОЙ ПОДДЕРЖКИ ПРОЕКТИРОВАНИЯ НАНОСТРУКТУРИРОВАННЫХ ПОЛУПРОВОДНИКОВЫХ МАТЕРИАЛОВ

# $\boldsymbol{\Gamma}\!\boldsymbol{.}\,\boldsymbol{\mathrm{A}}$ . Тарнавский $^1,\,\boldsymbol{\mathrm{B}}\!\boldsymbol{.}\,\boldsymbol{\mathrm{C}}\!\boldsymbol{.}\,$  Анищик $^1$

Приводится общее описание программного комплекса NanoMod, предназначенного для компьютерного проектирования полупроводниковых наноматериалов для микроэлектроники. Рассматриваются функциональное назначение инструментария, алгоритмика решателей процессорной системы и способы работы с системой подготовки заданий. Приводятся сценарии заданий и результаты проектирования некоторых наноструктур — элементов интегральных схем. Работа выполнена при финансовой поддержке Российского фонда фундаментальных исследований (код проекта 08–07–12001–офи).

Ключевые слова: наноэлектроника, полупроводниковые материалы, компьютерное проектирование, решатели процессорной системы, система подготовки заданий.

Введение. Нано- и микроэлектромеханические системы (НЭМС и МЭМС), содержащие разнообразные полупроводниковые гетероструктуры [1], являются в настоящее время основой нано- и микроэлектроники. Сфера их применения в различных областях науки и техники исключительно велика [2].

В небольшом обзоре [3] приводится краткое описание некоторых инструментариев (TCAD Sentaurus, IntellySuite, Coventor Ware, MEMS Pro Suite, Tsuprem и др.) ряда ведущих мировых фирм. Эти программные комплексы используются для поддержки компьютерного проектирования в области микроэлектроники.

В настоящей работе содержится общее описание (назначение и область применения) программного комплекса NanoMod, предназначенного для компьютерного моделирования процессов формирования специальных наноструктур полупроводниковых материалов, которые обеспечивают заданные электрофизические свойства.

#### 1. Назначение, область применения и общая архитектура комплекса.

Назначение комплекса. Программный комплекс NanoMod [4] предназначен для проведения научных исследований и прикладных разработок в области микроэлектроники, в том числе в области микропроцессорной техники. Комплекс может быть использован для обучения специалистов, аспирантов и студентов.

Вычислительный инструментарий NanoMod создается на базе современных оригинальных алгоритмов моделирования электрофизических, термохимических и механических процессов для компьютерной поддержки автоматизированного проектирования наноструктурированных полупроводниковых материалов.

Программный комплекс NanoMod может использоваться в индивидуальном режиме на персональных компьютерах, а также в режиме удаленного доступа по сети Интернет — для дистанционного решения задач в Центре компьютерного моделирования [5].

Структура программного комплекса. В состав программного комплекса NanoMod (рис. 1) входит процессорная система, содержащая программы-решатели, и оболочка — пользовательский интерфейс. Взаимодействие между процессорной системой (решателями) и оболочкой осуществляется через создаваемые на время расчета специальные файлы: оболочкой формируется пусковой файл для решателя, а после окончания вычислений решатель сохраняет результаты в файлах, по которым система визуализации строит графики.

Редактор пускового файла в составе оболочки служит для ввода глобальных параметров моделирования и стадий формирования требуемого устройства с индивидуальными параметрами для каждой стадии.

<sup>&</sup>lt;sup>1</sup> Институт вычислительной математики и математической геофизики СО РАН, пр. Лаврентьева, 6, 630090, Новосибирск; Г. А. Тарнавский, вед. науч. сотр., e-mail: gennady.tarnavsky@gmail.com; В. С. Анищик, аспирант, e-mail: vladimir.anishchik@gmail.com

c Научно-исследовательский вычислительный центр МГУ им. М. В. Ломоносова

Визуализатор результатов отображает положение границ между различными типами субстанций (кремний Si, диоксид кремния SiO<sub>2</sub>, нитрид кремния Si<sub>3</sub>N<sub>4</sub>, оксиданты — кислород O<sub>2</sub> и пары воды H<sub>2</sub>O, легирующие примеси - фосфор P, мышьяк As, бор В и т.п.) в различные моменты технологического процесса, перечисленные в пусковом файле.

Система стартовых данных. Для проведения конкретного расчета необходимо сформулировать соответствующую вычислительную задачу (ввести необходимые стартовые исходные данные) и провести инициализацию процессорных систем комплекса. Стартовые данные подразделяются на глобальные и локальные.

Глобальные данные являются общими для всей задачи и необходимы для функционирования подпрограмм всего комплекса. К ним относятся геометрические параметры: размеры области моделирования в  $X$  и  $Y$  направлениях, конфигурация исходной границы поверхности кремниевой пластины. Комплекс предоставляет возможность вариации типа кремния: по-

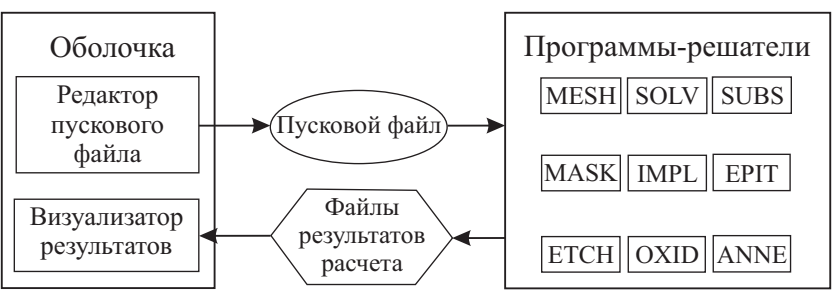

Рис. 1. Структурная схема программного комплекса NanoMod

ликристаллический или монокристаллический с различными, по заказу пользователя, значениями индекса Миллера —  $(100)$ ,  $(110)$ ,  $(111)$  и т.д. К глобальным относятся также алгоритмические параметры: число узлов расчетной сетки по различным координатным направлениям.

Локальные стартовые данные необходимы для функционирования только отдельных разделов комплекса и индивидуальны для каждого соответствующего алгоритма. Конспективно укажем основные локальные параметры и приведем их краткое описание.

Раздел "MESH" позволяет использовать различные (в том числе неоднородные) вычислительные сетки в области решения задачи.

Раздел "SOLV" варьирует различные режимы организации вычислительного процесса.

Раздел "SUBS" допускает вариацию индексов Миллера (ориентацию кристаллической решетки подложки) и исходных концентраций легирующих примесей.

Раздел "MASK" допускает вариацию положения границ защитных масок.

Раздел "IMPL" допускает вариацию типа вводимой примеси (фосфор, мышьяк, сурьма, бор, галлий).

Разлел "ЕРІТ" позволяет пользователю нарашивать эпитаксиальные слои кремния в лвух вариантах процесса (гомо- и гетероэпитаксия). Гомоэпитаксия — процесс осаждения на подложку материала того же типа. Гетероэпитаксия — выращивание монокристаллического кремния на поликремнии.

Раздел "ЕТСН" позволяет создавать различные формы микрорельефа поверхности кремния. Это обеспечивается заданием различных положений защитных масок (пользователь указывает координаты краев масок) и глубины травления.

Раздел "OXID" позволяет пользователю конструировать различные типы (тонкие, толстые) пленок оксида в отдельных подобластях поверхности. При этом пользователь сам варьирует положение защитных масок и время оксидирования.

Раздел "ANNE" позволяет пользователю, варьируя время и температуру процесса отжига, обеспечивать уровень приемлемых внутренних напряжений в кремниевой пластине.

Укажем, что процессы маскирования, травления, оксидирования, имплантации, эпитаксии и отжига могут неоднократно и в произвольном порядке использоваться в одной задаче.

В целом программный комплекс NanoMod предоставляет пользователю широкие возможности для конструирования элементов НЭМС-устройств с требуемыми свойствами.

**Инициализация процессорных систем.** Для инициализации вычислительного комплекса Nano-Mod пользователь должен сформулировать задачу — составить сценарий расчета (перечень и последовательность сегментов комплекса, моделирующих соответствующую операцию технологического процесса) и ввести исходные глобальные и локальные данные.

После организации задания следует инициировать процессорную систему комплекса с помощью соответствующей кнопки пользовательского интерфейса. По завершении расчета результаты моделирования будут сохранены в файлах на жестком диске и изображены на графике в окне оболочки. При необходимости изменить начальные данные следует вернуться в редактор пускового файла и после окончания редактирования повторно запустить расчет.

Верификация и опытная эксплуатация программного комплекса показали приемлемую точность моделирования спектра декларированных задач в широком диапазоне определяющих параметров.

2. Процессорная система: функциональное назначение и алгоритимика программ-решателей. Процессорная система программного комплекса NanoMod предназначена для проведения математического моделирования электрофизических, термохимических и механических процессов, применяемых для формирования специальных наноструктурированных полупроводниковых материалов.

Процессорная система состоит из нескольких программ-решателей: MESH, SOLV, SUBS, MASK, IMPL, EPIT, ETCH, OXID, ANNE, DIFF, SEGR (рис. 1), обеспечивающих решение отдельных подзадач, входящих в сценарий полной задачи. Кратко рассмотрим функциональное назначение и алгоритмику решателей.

Решатель MESH предназначен для программной конкретизации области моделирования (постановки задачи) и построения дискретной расчетной сетки, единообразной для всех сегментов (решателей), входящих в вычислительный сценарий. Математическое моделирование проводится в области  $R(x, y)$ :

$$
R(x, y) : x \in [0, x_{\text{max}}], y \in [0, y_{\text{max}}].
$$
\n(1)

Полная область (1) составлена из двух подобластей  $R_1$  и  $R_2$ :

$$
R(x, y) = R_1(x, y) + R_2(x, y),
$$
\n(2)

$$
R_1(x,y) : x \in [0, x_{\max}], y \in [0, y_0], \quad R_2(x,y) : x \in [0, x_{\max}], y \in [y_0, y_{\max}].
$$
 (3)

В начальный момент процесса моделирования в подобласти  $R_1$  располагается базовая подложка кремния, а в подобласти  $R_2$  — другая среда: вакуум, воздух, оксидант или травитель, в зависимости от вычислительного сценария. В области  $(2),\,(3)$  строится дискретная расчетная сетка  $M(x_i,y_j)$ :

$$
M(x_i, y_j) = x_i y_j, \quad i = \overline{1, i_{\max}}, \quad j = \overline{1, j_{\max}}, \quad x_1 = 0, \quad x_{i \max} = x_{\max}, \quad y_1 = 0, \quad y_{j \max} = y_{\max}. \tag{4}
$$

Расчетная сетка (4) может быть как равномерной, так и неравномерной, в зависимости от выбранного пользователем режима построения сетки — индекса  $I_M$  (0 или 1 соответственно). При выборе режима неравномерности сетки производится экспоненциальное сгущение ее узлов с коэффициентами сгущения  $a_x$ и  $a_y$  по соответствующим координатным направлениям. При этом сгущение узлов сетки по x-направлению производится к координатной линии  $x = 0$ , а по y-направлению — к координатной линии  $y = y_0$ . Значения величин $x_{\max}, \, y_{\max}, \, y_0, \, i_{\max}, \, j_{\max}, \, I_{\mathrm{M}}, \, a_x$ и $a_y$ вводятся пользователем.

Решатель MASK. Маскирование (MASKing) — процесс установки защитных масок, предохраняющих часть поверхности от физико-химических и механических воздействий.

Выбор материала масок  $S_M$  определяется целями защиты поверхности от конкретного вида воздействия. В частности, в операциях легирования кремния Si донорными и/или акцепторными примесями (P, As, Sb, B, Ga, Al, . . .) методом ионной имплантации используются преимущественно защитные маски из диоксида кремния  $SiO<sub>2</sub>$ . В операциях оксидирования (при различных типах оксидантов) преимущественно используются защитные маски из нитрида кремния  $Si<sub>3</sub>N<sub>4</sub>$ .

В операциях травления тип материалов масок определяется способом операции (ионно-лучевое или химическое травление). Все эти материалы носят общее название — "фоторезист" и обладают двумя главными свойствами. Во-первых, это специальные фотографические свойства (в оптическом или ультрафиолетовом диапазоне) — способность становиться после облучения растворимыми и вымываться (позитивные фоторезисты) или, наоборот, твердеть и закрепляться (негативные фоторезисты). Процесс облучения участков фоторезиста по заданному рисунку (шаблону) называется фотолитографией и включает в себя большую группу подпроцессов (подготовка поверхности для улучшения сцепления, нанесение фоторезиста с центрифугированием изделия для обеспечения однородности, экспонирование, проявление, смыв, сушка и др.).

Рис. 2 иллюстрирует вычислительный процесс установки масок любого типа  $S_M$  на поверхность любого материала. Алгоритм сегмента не моделирует какой-либо физический процесс установки масок, используемый в производственных технологиях [6], и является "чисто геометрическим".

Маска прямоугольной формы устанавливается в области моделирования (2) в позицию, определяемую x-координатами своих левой  $x_L$  и правой  $x_R$  границ и толщиной  $d_M$ . При этом маска не "висит" в пространстве: ее y-координаты не задаются пользователем, а генерируются системой следующим образом.

К моменту времени вычислительного сценария, когда в программе вызывается сегмент MASK, сформирована некоторая НЭМС-конструкция. Ее верхняя поверхность описывается уравнением

$$
y = y^*(x). \tag{5}
$$

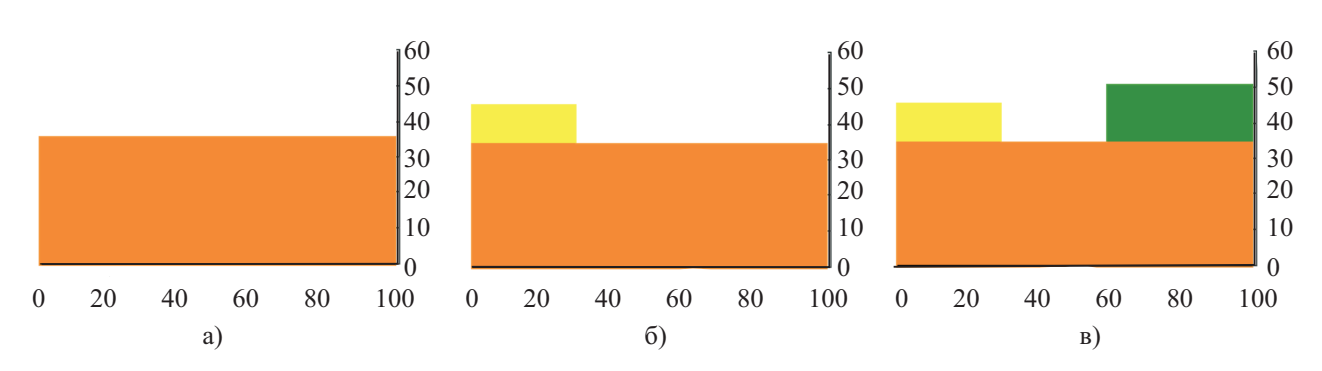

Рис. 2. Решатель MASK. Маскирование участков поверхности пластины: a) начальная немаскированная пластина кремния Si, 6) одна маска из диоксида кремния  $SiO_2$ , в) две маски из  $SiO_2$  и нитрида кремния  $Si<sub>3</sub>N<sub>4</sub>$ 

В частности, на рис. 2 граница (5) есть планарная поверхность  $y = 35$  (здесь и ниже размеры и значения координат приводятся в нанометрах). В общем случае поверхность (5) может быть непланарной и представляться кусочно-гладкой функцией. Кроме того, поверхность (5) отграничивает от внешней среды любую материальную субстанцию, необязательно Si. Форма укладываемой маски отслеживает нанорельеф поверхности (5). Это имитирует (не моделирует) реальные физические процессы технологии формирования масок — напыление, осаждение, депозит и др. [6]. Таким образом, маска занимает следующее положение в пространстве:  $MASK(x, y) : x \in [x_L, x_R], y \in [y^*(x), y^*(x) + d_M].$  Значения величин  $S_M$ ,  $x_L$ ,  $x_R$ ,  $d_M$  вводятся пользователем.

Решатель EPIT. Эпитаксия (EPITaxy) — технология выращивания монокристаллических, поликристаллических или аморфных тонких пленок в соответствии с кристаллической структурой подложки.

Фактически чипы микроизделий создаются не в теле полупроводниковой подложки, а в тонком эпитаксиальном слое, сформированном над этой подложкой. В частности, в КНИ-технологии эпитаксия кремния проводится на слой оксида кремния. При этом образуется трехслойный пакет Si-SiO<sub>2</sub>-Si.

Существуют два варианта процесса эпитаксии: гомо- и гетероэпитаксия. Гомоэпитаксия — процесс осаждения на подложку материала того же типа. В частности, выращивание Si-слоя на Si-подложке. Для гетероэпитаксиального процесса характерно выращивание монокристаллического кремния на поликремнии.

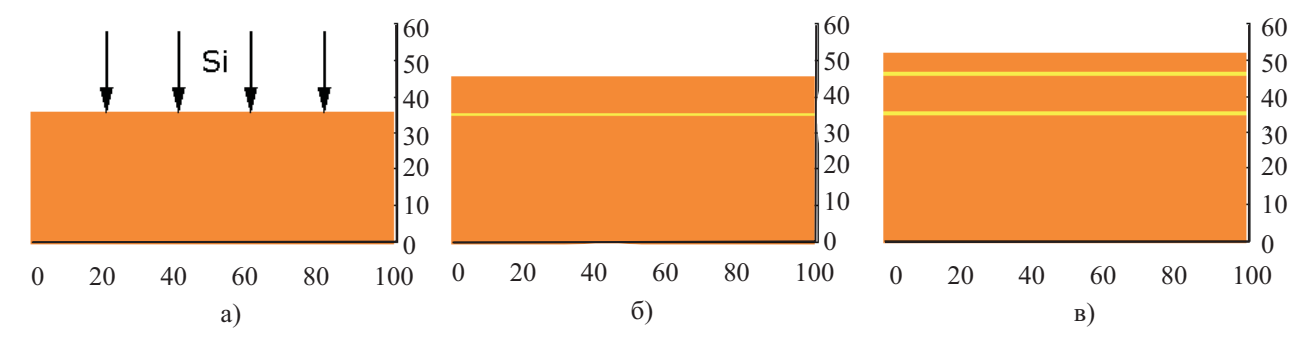

Рис. 3. Решатель EPIT. Эпитаксия кремния Si на подстилающую поверхность: a) схема эпитаксии Si на Si; б) эпитаксия первого, высоколегированного слоя толщиной 10 нм; в) эпитаксия второго, нелегированного слоя толщиной 5 нм. Температура процесса 1300◦ C для обеспечения сильной диффузии примесей с целью получения эпитаксиального слоя с равномерным распределением примесей и, соответственно, равномерной электропроводностью

Разработан ряд эпитаксиальных технологий: молекулярно-лучевая эпитаксия, послойная эпитаксия и др. Имеют место существенные проблемы, например, при выращивании слоев Si на подложках с ориентацией кристаллической решетки (111) на поверхности эпитаксиального слоя образуется мелкая сыпь, затрудняющая ведение литографии и других последующих операций.

Аналогично алгоритму сегмента MASK, алгоритм сегмента EPIT в настоящее время не моделирует какой-либо физический процесс, а является "чисто геометрическим". Эпитаксиальный слой толщиной  $d_E$ наносится на всю верхнюю поверхность НЭМС-конструкции (5), сформированной к данному моменту вычислительного сценария:  $EPIT(x, y) : x \in [0, x_{\text{max}}], y \in [y^*(x), y^*(x) + d_{\text{E}}].$ 

В настоящее время в программном сегменте моделируется эпитаксия "кремний–на поверхность" одновременно с допингом легирующих примесей донорного и/или акцепторного типов (P, As, B) требуемой концентрации для формирования каналов n- и p-электропроводности.

Например, на рис. 3 показаны 3 слоя Si. Нижний слой — базовая подложка. На этот слой производится эпитаксия кремния, легированного примесями фосфора, мышьяка и бора с концентрациями  $C_P$ ,  $C_{As}$ ,  $C_{\text{B}}$ , равными 10<sup>21</sup> см<sup>-3</sup> (1 нм<sup>-3</sup>). Процесс проведен при высокой температуре  $T_C = 1300$ ° С, что обеспечивает сильную диффузию примесей и получение, вследствие этого, слоя с достаточно равномерным распределением примесей и, соответственно, равномерной электропроводностью. На этот слой проведена -<br>эпитаксия слаболегированного слоя с концентрациями примесей 10<sup>12</sup> см<sup>−3</sup>. Процесс проводился при низкой температуре  $T_C = 500°$  С, поэтому диффузия примесей из нижнего слоя в верхний не происходила, и этот слой является низкоэлектропроводным (фактически непроводящим). Значения величин  $d_{\rm E}$ ,  $T_C$ ,  $C_{\rm P}$ ,  $C_{\text{As}}$  и  $C_{\text{B}}$  вводятся пользователем.

Решатель ETCH. Травление (ETCHing) — процесс контролируемого удаления материала в различных целях, определяемых технологической картой производства. В основном, травление применяется для создания нужного микрорельефа поверхности пластин с формированием ямок или выступов. Эти структуры могут быть созданы на поверхности кристалла, если неоднородность в нормальной структуре решетки пересекает эту поверхность. В частности, U-образные профили травления формируются на подложке кремния с ориентацией (110), а V-образные — на подложках с ориентацией (111).

На практике реальные профили не вполне удовлетворяют идеализированным контурам, требуемым технологической картой, что существенно препятствует миниатюризации НЭМС-устройств и более плотной паковке интегральных схем. Разработаны многочисленные технологии травления: жидкое (химическое с различными составами растворов), сухое (плазменное, ионное, с бомбардировкой поверхности пластин ионами инертных газов, галогенов и т.п.). При проведении операции травления часть поверхности закрывается защитными масками, формирующими рисунок. Серьезными проблемами травления является смазывание изображений из-за подтекания жидкого травителя под края масок или из-за эффектов интерференции излучения на границах масок. Травление какого-либо материала  $S_{\rm M}$  (кремния, его оксида, нитрида) на глубину  $d_E$  от верхней поверхности (5) НЭМС-конструкции, сформированной к данному моменту вычислительного сценария, производится в области, ограниченной слева и справа координатами  $x_L$  и  $x_R$  соответственно.

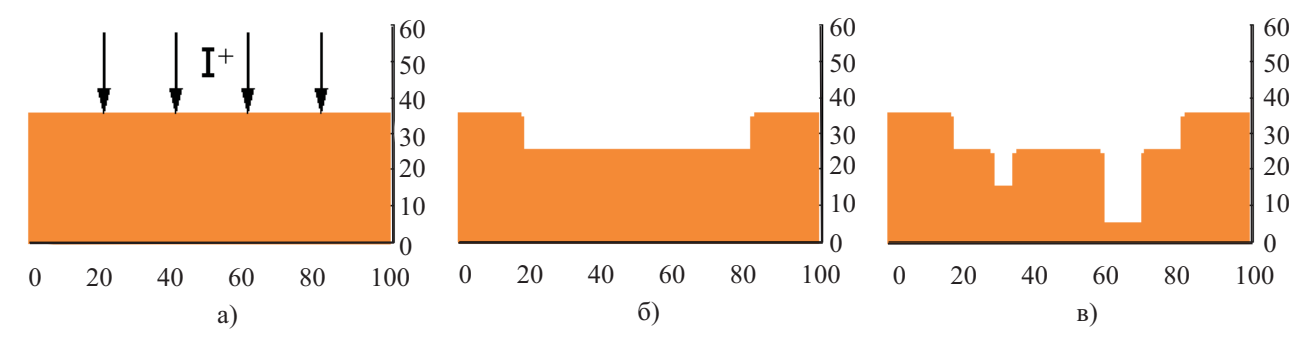

Рис. 4. Решатель ETCH. Травление подложки кремния Si для получения требуемого нанорельефа поверхности: a) схема травления бомбардировкой поверхности Si высокоэнергетическим потоком ионов  $I^+$ ; б) профиль поверхности после первого этапа травления с получением канавки шириной 60 нм и глубиной 10 нм; в) профиль поверхности после второго этапа травления с получением (плюс к предыдущей канавке) двух траншей шириной и глубиной 5 nm × 10 nm и 10 nm × 20 nm

Таким образом, в результате операции вытравливается материал в области

ETCH
$$
(x, y)
$$
 :  $x \in [x_L, x_R], y \in [y^*(x) - d_E, y^*(x)].$  (6)

Следует подчеркнуть, что травление в (6) производится только в том случае, если тип травителя (или режим травления) соответствует типу вытравливаемого материала.

В программной реализации сегмента это означает, что операция травления (6) производится только при совпадении индекса травителя  $I_{\rm E}$  и типа материала  $S_{\rm M}$ , т.е. только при выполнении условия

$$
I_{\rm E} = S_{\rm M}.\tag{7}
$$

Если в области (6) дислоцировано несколько материалов различных типов, то вытравливание производится только в той части области (6), в которой находится материал, удовлетворяющий условию (7). При этом данный материал должен располагаться в верхней части НЭМС-конструкции, т.е. с выходом непосредственно на границу (5). Это означает, с физических позиций, для осуществления травления необходимость прямого непосредственного контакта травителя с материалом, для которого эта операция предназначена.

Рис. 4 иллюстрирует 3 стадии операции травления кремниевой подложки и получения заданного нанорельефа поверхности. Значения величин  $x_L$ ,  $x_R$ ,  $d_E$  и  $I_E$  вводятся пользователем.

Решатель IMPL. Легирование (допинг) — процесс внедрения в кремниевую пластину примесей акцепторного и/или донорного типа (фосфора, мышьяка, сурьмы, бора, галлия и т.п.) в целях создания в полупроводнике зон повышенной проводимости  $n$ - и  $p$ -типа для организации диодных и транзисторных каналов.

Кроме этого, легирование может быть направлено на достижение иных, технологических целей. Например, легирование бором останавливает процесс травления основного материала.

Среди технологий легирования наиболее эффективными и применяемыми в настоящее время является ионная имплантация (IMPLantation), которая заключается во внедрении в полупроводниковый материал ионизированных атомов, разогнанных в электрическом поле и обладающих высокой энергией. Эта технология требует специализированных сложных установок, но является намного более точной, чем диффузионный метод, и применяется для создания скрытых слоев, p- и n-карманов, доменов в чипе, формирующих транзисторные каналы.

Алгоритм сегмента основан на методе численного расчета закона Гаусса для распределения в кремниевой подложке концентраций допинг-примесей различных элементов, внедренных способом ионной имплантации [7]:

$$
C(\xi) = A e^{-B(\xi - \xi_0)^2}.
$$
\n(8)

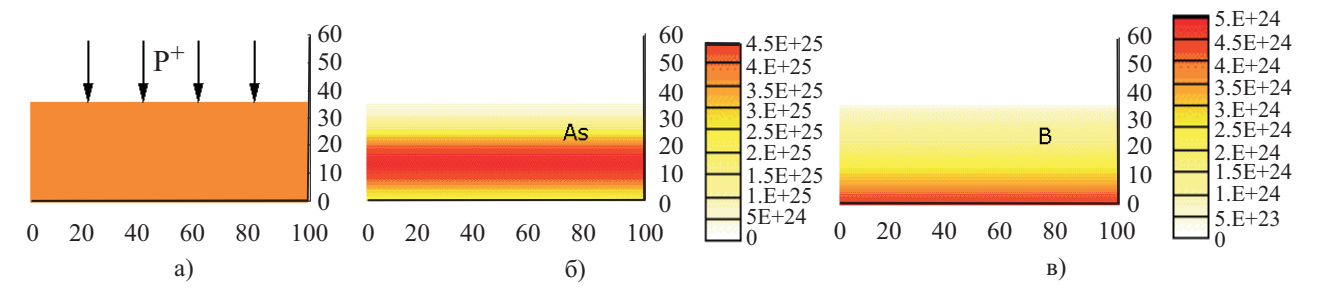

Рис. 5. Решатель IMPL. Имплантация легирующих примесей донорного и акцепторного типа в пластину кремния Si: a) схема имплантации ионов фосфора P<sup>+</sup> в Si, распределение концентраций мышьяка As (б) и бора B (в), достигнутых при одной и той же дозе имплантанта  $10^{15}$  см<sup>-3</sup> и энергии имплантации 15 эВ и прицельного угла 0° (отсчитываемого от перпендикуляра к поверхности пластины)

В (8) координатное направление ξ есть направление движения ионов от разгонного устройства к подложке. В общем случае это направление не является перпендикулярным к поверхности подложки, а составляет с нормалью к ней угол  $\alpha_I$ . Значение координаты  $\xi$  отсчитывается от точки начала внедрения иона в подложку с увеличением значения  $\xi$  при движении вглубь материала. Величины  $A, B$  и  $\xi_0$  являются константами, зависящими от физических факторов — типа  $S_I$  и дозы  $D_I$  имплантанта, энергии ускорения ионов  $E_I$ :

$$
A = A(S_I, D_I, E_I), \quad B = B(S_I, D_I, E_I), \quad \xi_0 = \xi_0(S_I, D_I, E_I). \tag{9}
$$

Величина  $\xi_0$  в (9) является глубиной максимума внедрения ионов в подложку — пиком распределения Гаусса (8) с экспоненциально уменьшающейся вглубь материала и к его поверхности концентрации примесей. Рис. 5 иллюстрирует результаты вычислений сегмента. Показана схема имплантации (слева) и распределение концентраций мышьяка As и бора B в кремнии Si. Заметим, что при одной и той же энергии имплантации глубина внедрения B в Si больше, чем As в Si. Процесс диффузии примесей с течением времени размывает это распределение со скоростью, зависящей от ряда факторов (температуры, типа кристаллической решетки и др.).

Значения  $A, B$  и  $\xi_0$  содержатся в специализированной БД комплекса и вводятся системой поддержки заданий без участия пользователя. Значения величин  $S_I$ ,  $D_I$ ,  $E_I$ ,  $\alpha_I$  вводятся пользователем.

Решатель ANNE. Отжиг (ANNEaling) — вид термической обработки, который заключается в нагреве материала, выдержке при температуре нагрева в течение некоторого времени с последующим постепенным охлаждением для удаления внутренних напряжений. Этот процесс требуется для получения менее хрупкого материала или для изменения структуры исходного материала. В КНИ-технологиях отжиг совмещается с процессом оксидирования.

Кроме этого, в ряде технологических схем отжиг применяется для перераспределения легирующих примесей в кремниевом материале, в основном для создания более равномерной их концентрации. При повышении температуры T в процессе отжига усиливается диффузия примесей. Если время процесса  $t_{\text{max}}$ достаточно велико, то концентрации примесей в различных областях создаваемого НЭМС-узла существенно выравниваются. Расчет процесса диффузии производится решателем DIFF, с которым решатель ANNE обменивается необходимой информацией без участия пользователя. Для организации вычислений пользователь вводит значения величин T,  $t_{\text{max}}$  и  $\tau$  (временной шаг вычислительного алгоритма).

Решатель OXID. Оксидирование (OXIDation) — процесс формирования оксидных пленок. Оксидирование является одним из главных процессов в КМОП- и КНИ-технологиях.

Применяется для локального оксидирования определенных выбранных микрообластей кремниевых пластин с одновременным маскированием оксидирования в других микрообластях.

В частности, в широко применяемых MUMPs-технологиях формирование наноструктурированных полупроводниковых материалов используется следующая последовательность операций. На кремниевой подложке (монокристаллической пластине) вначале формируется однородный слой диоксида кремния  $SiO<sub>2</sub>$ , затем на него осаждается слой нитрида кремния  $Si<sub>3</sub>N<sub>4</sub>$ . На нитрид кремния фотолитографическим способом наносится изображение. Затем относительно тонкий слой диоксида кремния выращивается в окнах масок Si3N4. Нитрид кремния блокирует (маскирует) оксидирование Si везде, где он присутствует. Постепенное оксидирование слоя  $Si_3N_4$  отделяет это оксидирование от пластины. Тонкий начальный слой  $SiO<sub>2</sub>$  используется для предотвращения напряжений в кремниевой структуре, возникающих от прямого контакта между Si и  $Si<sub>3</sub>N<sub>4</sub>$ .

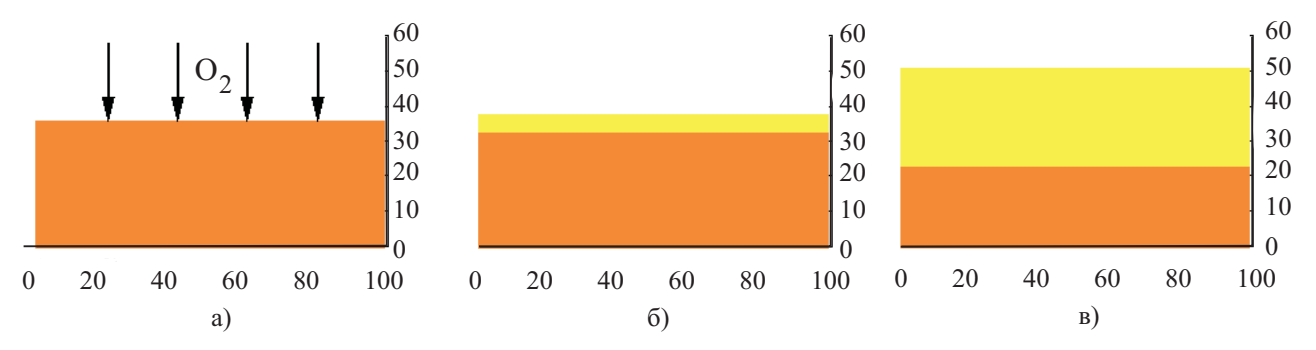

Рис. 6. Решатель OXID. Оксидирование пластины кремния Si: a) схема сухого оксидирования в кислороде  $O_2$  при температуре  $1200°$  С и давлении 1.3 атм; б) системы "оксид кремния / кремний" после 5 мин процесса и, дополнительно, еще 10 мин оксидирования с образованием первого и второго слоев оксида толщиной около 8 нм и 27 соответственно (в)

Установлено, что свойства оксида в основном зависят от температуры процесса и, в меньшей мере, от давления. Однако преимущество оксидирования Si при высоком давлении заключается в том, что это позволяет выращивать слои термического оксида при относительно низких температурах в течение времени, сравнимом со временем, необходимым для обычного высокотемпературного процесса при атмосферном давлении. Например, при оксидировании во влажном кислороде при давлении 1 МПа и температуре 750◦ C пленка SiO<sup>2</sup> толщиной 30 нм выращивается в течение 30 минут (рис. 6).

Для изменения толщины можно варьировать время процесса, его температуру и давление. Такой метод применяется при выращивании тонких подзатворных оксидов. Одновременно с выращиванием тонкой оксидной пленки происходит формирование толстого оксида в слое легированного поликремния. Концентрационно-ускоренное оксидирование позволяет свести к минимуму процесс перераспределения предварительно введенной в подложку примеси. Это весьма важно при формировании биполярных структур с изопланарной изоляцией элементов толстыми оксидными слоями и высокой плотностью компоновки этих элементов, используемых в качестве динамических запоминающих устройств с произвольной выборкой.

Математическое моделирование процесса оксидирования имеет значительные проблемы не только в построении собственно модели оксидирования (как электрофизического и термохимического процесса) с приемлемой точностью и необходимыми приближениями для возможности проведения расчетов реальных задач на современных компьютерах.

Одной из сложнейших проблем моделирования этого процесса является проблема, лежащая в области

механики сплошных сред и связанная с трудностями математической формулировки задачи. Ее сущность заключается в следующем.

При оксидировании кремния Si и переходе его в диоксид кремния  $SiO<sub>2</sub>$  имеет место эффект "наработки" объема вещества. Из единицы объема Si возникает 2.27 единиц объема SiO<sub>2</sub>. Область оксида располагается между двумя границами  $G_1$  и  $G_2$ : "оксид/материал"  $\text{SiO}_2/\text{Si}$  и "оксид / оксидант"  $\text{SiO}_2/\text{O}_2$ . Наработка объема происходит на границе волны оксидирования  $SiO_2/Si$  при движении ее фронта вглубь Si. При этом меняется и конфигурация всего  $SiO_2$  вследствие роста его объема в 2.27 раз. Из всего этого объема его 1 (единица) занимает место оксидированного Si, перешедшего в  $SiO<sub>2</sub>$ , а наработанный дополнительный объем  $\text{SiO}_2$  в 1.27 единиц может расшириться только в область оксиданта  $\text{O}_2$ . Таким образом, движение границы  $\text{SiO}_2/\text{Si}$  генерирует движение границы  $\text{SiO}_2/\text{O}_2$ .

В одномерном или квазиодномерном процессе оксидирования плоской поверхности Si решение этой проблемы является весьма простым. При движении плоской границы  $SiO_2/Si$  вглубь Si на 1 (единицу длины) плоская граница  $SiO_2/O_2$  продвигается на 1.27 единиц в область  $O_2$ . При этом планарность поверхности обеих границ не меняется.

В 2D- и, тем более, 3D-процессах решение этой проблемы чрезвычайно сложно. Конфигурация и скорость движения границы  $SiO_2/O_2$  зависят от целого ряда факторов.

Во-первых, существенную роль играет собственно форма SiO2, непрерывно изменяющаяся в процессе оксидирования. Во-вторых, весьма существенным является наличие ограничителей роста границы  $SiO_2/Si$ , таких как, например, защитные маски (или иная субстанция), лежащие на участках этой границы. Влияние таких масок на подвижность границы  $\text{SiO}_2/\text{O}_2$  может быть различным в зависимости от их размеров, массы, механических свойств материала (эластичность, прочность и т.п.).

В настоящее время нет универсальных моделей оксидирования, которые бы удовлетворительно описывали процесс влияния границы  $SiO_2/Si$  на  $SiO_2/O_2$  в широком диапазоне определяющих параметров.

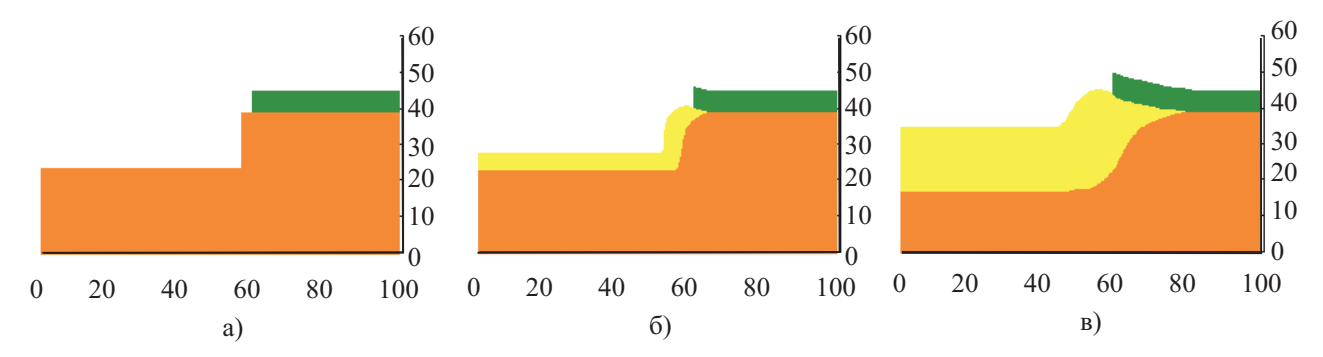

Рис. 7. Решатель OXID. Оксидирование непланарной пластины кремния (с наличием траншеи и защитной маски) в парах воды  $H_2O$  при температуре  $1200°$  С и давлении 1.3 атм: системы "оксид кремния / кремний" после a) 0.1, б) 1, в) 3 мин процесса

Квазиодномерная классическая модель "птичьего клюва" Дила–Гроува [8] дает удовлетворительные (иногда даже очень хорошие) результаты в слишком ограниченном спектре задач. Современные модели с представлением диоксида кремния некоей "знакомой" (по другим задачам) субстанцией: идеальной жидкостью, вязкой жидкостью, вязко-пластическим или вязкоэластичным материалом и т.п., имеют существенные трудности в определении значений эмпирических констант, изобилующих в этих моделях (аналоги чисел Рейнольдса, Прандтля, модуля Юнга, коэффициента Пуассона и др.). Подбор этих констант для удовлетворительного решения одного класса задач не гарантирует их пригодности для решения других классов задач.

Вычислительный комплекс NanoMod использует специальный оригинальный алгоритм "когерентных точек" (подробно описанный в [9]), который позволяет моделировать процесс движения границ при оксидировании с высокой эффективностью (хорошая точность с приемлемыми затратами компьютерных ресурсов) для широкого спектра задач.

Алгоритм [9] решателя OXID можно кратко записать в следующем формализованном виде:

$$
G_1 \leqslant [SiO_2(t, x, y)] \leqslant G_2, \quad G_1 = G_1(t, x, y, I, T, P, \tau, d, G_2), \quad G_2 = G_2(t, x, y, I, T, P, \tau, d, G_1). \tag{10}
$$

Запись (10) означает, что пленка оксида  $SiO<sub>2</sub>$  развивается во времени t и пространстве  $(x, y)$  между границами  $G_1$  и  $G_2$ , положение и конфигурация которых зависят друг от друга, а также от физических (температуры T и давления P оксиданта, типа I оксиданта) и алгоритмических (временного шага  $\tau$  и начальной толщины  $d$  оксида) параметров.

На рис. 7 представлены результаты моделирования процесса. Формулировка задачи: оксидируется пластина непланарной поверхности с вытравленной на ее левом участке траншеей глубиной 15 нм и шириной 55 нм. Правый участок пластины закрыт защитной нитридной маской шириной 40 нм и толщиной 5 нм. Маска препятствует процессу проникновения оксиданта в пластину сверху, и оксидирование под маской протекает только из-за проникновения оксиданта из оксида, расположенного слева от маски. Процесс "влажного" оксидирования (оксидант — пары  $H_2O$ ) протекает при температуре 1200° С и давлении 1.3 атм в течение заданного времени. На рис. 7 показана динамика процесса (0 мин, 1 мин, 3 мин).

Горизонтальные и вертикальные участки поверхности в начале процесса, пока пленка  $SiO<sub>2</sub>$  очень тонкая, оксидируются с одинаковой скоростью. При этом объем твердого материала  $(Si + SiO<sub>2</sub>)$  непрерывно возрастает. Граница  $SiO_2/O_2$  движется вверх на горизонтальных участках, влево — на вертикальном участке, а движение вертикального участка под защитную маску несколько отстает.

За определенный интервал времени траншея "зарастает", а в окрестности маски конфигурация оксида приобретает форму птичьего клюва. Подчеркнем, что эта форма получена не применением аналитических формул Дила–Гроува, а в результате прямого численного моделирования.

Вычислительный инструментарий NanoMod позволяет провести подробное изучение этого класса задач с вариацией всех определяющих параметров: геометрии траншеи (ее ширины и глубины) и режима оксидирования (тип оксиданта, температура, давление и время процесса). Значения величин I, T, P, d,  $t_{\text{final}}$ ,  $\tau$  вводятся пользователем.

**Решатель SEGR.** Сегрегация (SEGRegation) — сложный электрофизический процесс воздействия фронта волны оксидирования кремния Si на допинг-примеси различных химических элементов, которые внедрены в пластину Si. Главной физической характеристикой процесса сегрегации является то, что фронт  $G_1$  волны оксидирования воздействует совершенно противоположным образом на примеси донорного (элементы V группы Периодической системы) и акцепторного (элементы III группы) типов.

Донорные (D) примеси — фосфор P, мышьяк As, сурьма  $Sb$  — выталкиваются фронтом  $G_1$  из области возникающего оксида. Фронт  $G_1$  при своем движении толкает перед собой D-примесь ("эффект бульдозера"), концентрация которой непосредственно перед фронтом  $G_1$  непрерывно возрастает. Концентрация D-примеси приобретает форму типа "горного хребта" с образованием максимума высокой интенсивности. В области Si формируется узколокализованная зона высокой электронной проводимости. Это используется при создании каналов транзисторов и других элементов интегральных схем.

Акцепторные (A) примеси — бор B, галлий Ga, индий In — наоборот, втягиваются фронтом  $G_1$  из области материала Si в область его оксида ("эффект пылесоса").

При этом за фронтом, в оксиде, образуется зона повышенных концентраций A-примеси, а непосредственно перед фронтом  $G_1$  — узколокализованная зона "провала" — пониженной концентрации.

Эффект сегрегации используется при создании специальных наноструктур в полупроводниковом материале Si с внедренными в него примесями D (P, As, Sb) и A (B, Ga, In).

Закон сегрегации записывается в следующей форме:

$$
G_1(x^*, y^*) \, : \, \frac{C_+}{C_-} = m(E_S, T, Ph), \tag{11}
$$

$$
C_{+} = C(x^* + \varepsilon, y^* + \varepsilon), \quad C_{-} = C(x^* - \varepsilon, y^* - \varepsilon), \quad \varepsilon \to 0.
$$
\n
$$
(12)
$$

Запись  $(11), (12)$  означает, что в любой точке  $(x^*, y^*)$  фронта волны оксидирования  $G_1(x, y)$  кремния для любой легирующей примеси имеет место скачок ее концентрации перед фронтом  $C_+$  и за фронтом  $C_-$ . Интенсивность скачка m постоянна в любой точке фронта и определяется потенциалом сегрегации  $E_S$ , различным для разных примесей, и температурой T операции оксидирования, а также рядом других физических факторов Ph, такими как степень неравновесности и т.д. [10, 11].

Для определенности вид (12) приведен для случая движения фронта в направлении возрастания координат  $x, y$  (рис. 8а).

Соотношения (11), (12) весьма аналогичны, с математической точки зрения, соотношениям Рэнкина– Гюгонио на ударных волнах в физической газовой динамике [12]. Вследствие этого опыт создания алгоритмов расчета динамики процессов со скачкообразным изменением параметров (модели бесконечно тонких разрывов) в аэродинамике высокоскоростного полета [13] был успешно использован в области нанотехнологий проектирования полупроводниковых материалов. Вообще говоря, построение алгоритмов расчета (11), (12) представляет собой сложную проблему в 2D- и, в особенности, 3D-задачах. В 1D-задачах алгоритм решения (11), (12) может быть выписан в квазианалитической форме в виде системы рекуррентных формул [11].

В решателе SEGR используется специально разработанный алгоритм "прицельных направлений"

1ДЗП ("одна клетка-донор — три клетки-перципиента", рис. 8б), который показал свою эффективность при решении широкого класса задач ([14-16], рис. 8в). Решатель SEGR интегрирован в решатель OXID и не требует от пользователя ввода каких-либо входных параметров и указаний в вычислительном сценарии. Решатели OXID и SEGR являются ключевыми и наиболее сложными в процессорной системе программного комплекса NanoMod.

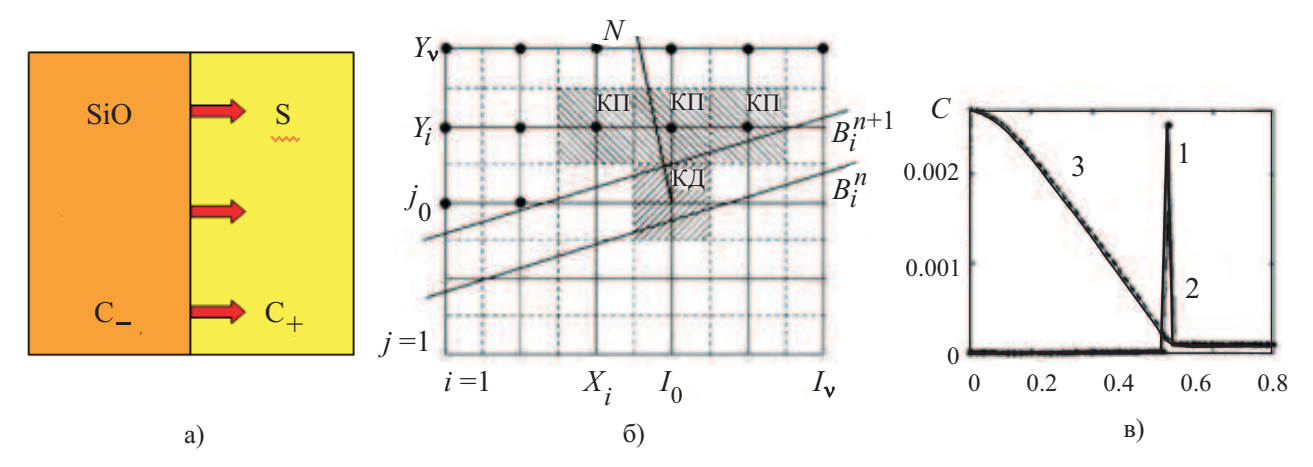

Рис. 8. Решатель SEGR. Сегрегация донорных и акцепторных легирующих примесей в кремнии на фронте волны оксидирования Si/SiO<sub>2</sub>: a) схема процесса, б) топология алгоритма 1ДЗП. Результаты расчета (в): реорганизация распределения примесей фосфора Р (кривая 2) и бора В (кривая 3), равномерно распределенных в кремниевой пластине до начала оксидирования и отнормированных к их начальным значениям в Si, и существенно неравномерное финальное распределение примесей P, B с сегрегационным пиком фосфора (участок 1 кривой 2) на границе  $\text{SiO}_2/\text{Si}$  ( $x = 0.63$ )

3. Препроцессорная система. Пользовательский интерфейс: формирование вычислительного сценария и ввод исходных данных. Препроцессорная система программного комплекса NanoMod предназначена для поддержки пользователя при выполнении им действий по организации вычислительной задачи: формирования сценария расчета и ввода исходных данных (физико-математических и алгоритмических параметров, необходимых для получения требуемого решения).

В узком смысле препроцессор выполняет функцию подготовки данных для ввода в программукомпилятор. В более широком смысле препроцессорная система ориентирована на создание дружественного пользовательского интерфейса. В системе NanoMod этот интерфейс подразделяется на два типа действия: составление сценария расчета и ввод цифровых данных. Сценарий расчета есть список программных сегментов, необходимых для проведения вычислительного процесса и перечисленных в нужной последовательности. Ввод параметров есть указание (присвоение) конкретных цифровых значений их условным обозначениям в программе (идентификаторам).

Внутреннее ядро текстов программного комплекса NanoMod написано на языке Fortran на его классическом диалекте Fortran IV, что позволяет без проблем использовать различные компиляторы (Fortran-77,  $-90, -95$  и др.).

Укажем вид (в фортраноподобной форме) обращения к программным сегментам MESH, SUBS, MASK, IMPL, EPIT, ETCH, OXID и ANNE, а также приведем перечень параметров этих сегментов и, при необходимости, диапазон их изменения.

Подчеркнем, что в каждом сегменте список формальных параметров (замещаемых в конкретных задачах фактическими значениями) существенно минимизирован для удобства пользователя, избавляя его от необходимости читать "толстые" инструкции или часто обращаться к режиму Help. При этом ввод части данных (особенно алгоритмических, требующих хорошего знания применяемого вычислительного метода) поручен специализированным модулям комплекса.

Функционирование программного сегмента MESH (NX, NY, XMAX, YMAX, Y0, IM,  $AX, AY$ ) определяется значениями восьми параметров. Параметры NX и NY есть значения числа узлов расчетной сетки по X- и Y-координатному направлению. Параметры XMAX и YMAX являются максимальными значениями соответствующих координат. Параметр Y0 определяет Y-координату границы раздела "кремний-среда" в начальный момент времени в стандартной постановке задачи. В различных задачах среда может быть вакуумом, воздухом, оксидантом и др. Параметр IM является управляющим параметром построения сетки: при IM = 0 строится неравномерная сетка, а при IM = 1 – равномерная сетка. При заказе на построение неравномерной сетки коэффициенты неравномерности по X и Y направлениям определяются соответственно параметрами AX и AY.

Все линейные размеры в этом и других сегментах должны задаваться в нанометрах (нм).

 $\Phi$ ункционирование программного сегмента SUBS (OR, PH, BO, AS) определяется значением 4 параметров. Параметр OR указывает пространственную ориентацию кристаллической решетки кремниевой подложки. Значение этого параметра равно значению индекса Миллера. Параметры PH, BO и AS являются значениями начальных концентраций фосфора, бора и мышьяка в базовой подложке. Эти значения должны задаваться в единицах см<sup>-3</sup> (как наиболее употребительных).

 $\Phi$ ункционирование программного сегмента MASK (XL, XR, TH, IM) определяется значением 4-х параметров:

1) XL, XR — X-координаты (нм) соответственно левого и правого края защитной маски, лежащей на поверхности произвольной конфигурации;

2) TH — толщина (нм) маски, равномерная по всей ее длине;

3) IM — индекс маски (тип ее материала).

Значения XL и XR должны лежать в области моделирования [0, Xmax], при этом должно выполняться условие XL6XR. Верх маски (Y-координата поверхности плюс TH) не должен выходить за область моделирования Ymax. В настоящее время индекс IM может принимать значения 2 (маска из диоксида кремния  $\text{SiO}_2$ ) или 4 (маска из нитрида кремния  $\text{Si}_3\text{N}_4$ ).

Программный комплекс позволяет устанавливать произвольное число масок. Для этого следует инициировать MASK требуемое число раз в необходимых местах вычислительного сценария.

 $\Phi$ ункционирование программного сегмента IMPL (IP, DZ, EN, AL, IG) определяется значением 5 параметров:

1) IP — индекс имплантанта (тип легирующей примеси);

 $2)$  DZ — доза имплантанта (концентрация примеси в ионном ускорителе, см<sup>−3</sup>);

3) EN — энергия ускорения (эВ) ионов легирующей примеси;

4) AL — угол наклона имплантации (град.) к горизонту Y = const, отсчитываемый от вертикали;

5) IG — индекс режима имплантации.

В настоящее время индекс IP может принимать значения 1, 2 или 3 (имплантация мышьяка, бора или фосфора соответственно), а индекс IG — значения 0 или 1, соответствующие стандартному или усиленному (с дополнительным ускорением) режиму имплантации. Параметр DZ может принимать любое неотрицательное значение. Укажем для ориентировки некоторые величины: значения концентрации 1021 см−<sup>3</sup> соответствуют значению 1 нм−<sup>3</sup> ; средний период решетки монокристаллического кремния при нормальных условиях равен 0.543 нм; длина волны де Бройля для Si — около 12 нм, радиусы атомов (по Мелвину–Хьюзу, в нм): 0.12 (Si), 0.080 (B), 0.095 (P), 0.12 (As), радиус первой боровской орбиты — 0.053 нм. Параметр EN может принимать любое неотрицательное значение. Для ориентировки укажем, что, очень осредненно, для внедрения в Si на глубину 1 нм требуется энергия от 0.2 до 1.5 эв, в зависимости от имплантируемого элемента и его дозы. Параметр AL может принимать любые значения.

Программный комплекс позволяет осуществлять произвольное число операций имплантации. Для этого следует инициировать IMPL требуемое число раз в необходимых местах вычислительного сценария.

Функционирование программного сегмента EPIT (TH, TC, PH, BO, AS) определяется значениями 5 параметров:

1) TH — требуемая толщина (нм) наращиваемого слоя, равномерного по всей поверхности (произвольной конфигурации) подложки;

2) TC — температура процесса (град. Цельсия);

3) РН, ВО, АЅ — концентрации (см<sup>-3</sup>) примесей соответственно фосфора, бора и мышьяка, равномерно включаемых в наращиваемый слой.

Верх эпитаксиального слоя (Y-координата поверхности плюс TH) не должен выходить за область моделирования Ymax. Параметр TC может принимать любые неотрицательные значения. Это значение определяется технологической картой операций. Для ориентировки укажем, что в настоящее время используются температуры от 300◦ C (медленная эпитаксия) до 1500◦ C (быстрая эпитаксия) с получением слоев различной однородности, которая определяется не только типом наращиваемого материала, но и материала подложки. Параметры PH, BO и AS определяются целями операций (создание зон высокой, средней или низкой электропроводности).

Программный комплекс позволяет осуществлять произвольное число операций эпитаксии. Для этого следует инициировать EPIT требуемое число раз в необходимых местах вычислительного сценария.

 $\Phi$ ункционирование программного сегмента ETCH (XL, XR, DE, IM) определяется значе-

нием 4-х параметров:

1) XL, XR — X-координаты (нм) соответственно левого и правого края области травления;

2) DE — глубина (нм) травления;

3) IM — индекс вытравливаемого материала.

Значения XL и XR должны лежать в области моделирования [0, Xmax], при этом должно выполняться условие XL $\leq$ XR. Дно канавки травления (Y-координата первоначальной поверхности минус DE) не должно выходить за область моделирования  $Y = 0$ . В настоящее время индекс IM может принимать значения 1 (травление кремния Si), 2 (травление диоксида кремния SiO<sub>2</sub>) или 4 (травление нитрида кремния  $Si<sub>3</sub>N<sub>4</sub>$ ).

Программный комплекс позволяет проводить произвольное число операций травления. Для этого следует инициировать ETCH требуемое число раз в необходимых местах вычислительного сценария.

Функционирование программного сегмента OXID (OX, TC, POX, TM, TAU, U0) определяется значением 6 параметров:

- 1) OX тип оксидирования;
- 2) TC температура процесса (град. Цельсия);
- 3) POX давление оксиданта (атм);
- 4) ТМ время процесса (мин);
- 5) TAU начальный временной шаг (мин);
- 6) U0 начальная толщина пленки оксида (нм).

В настоящее время сегмент обеспечивает возможность моделирования оксидирования кремния различных типов: сухое оксидирование в кислороде  $O_2$  или влажное оксидирование в парах воды  $H_2O$  (соответствующие значения управляющего параметра  $OX = 1$  или  $OX = 2$ ). Параметр TC, температура (град. Цельсия) процесса, может принимать любые неотрицательные значения. В настоящее время используются температуры от 300° C (очень медленное, но весьма равномерное оксидирование) до 1500° C (быстрое оксидирование). Параметр POX, давление (атм) оксиданта, может принимать любые неотрицательные значения. В техпроцессах используется давление от 0.5 атм до 1.5 атм. В некоторых технологиях используются высокие давления, до 10 атм и иногда выше. При этом возможно существенное уменьшение температуры процесса. Параметр TM, время (мин) оксидирования, может принимать любые неотрицательные значения. Стандартный интервал изменения этого параметра: от 1 мин до 30 мин (определяется технологической картой). Вычислительный алгоритм стартует с начальным значением временного шага TAU и в дальнейшем счете автоматически корректирует его (без участия пользователя) в зависимости от динамики протекающего процесса для обеспечения заданной точности решения.

Программный комплекс позволяет проводить произвольное число операций оксидирования. Для этого следует инициировать OXID требуемое число раз в необходимых местах вычислительного сценария.

 $\Phi$ ункционирование программного сегмента ANNE (TC, TM, TAU) определяется значением 3 параметров:

1) TC — тип оксидирования;

2) TM — температура процесса (град. Цельсия);

3) TAU — давление оксиданта (атм).

Во время отжига происходит слабая (при низких TC) или сильная (при высоких TC) диффузия легирующих примесей, что может являться основной целью данного техпроцесса.

Оболочки вычислительного ядра комплекса NanoMod. Пользовательский интерфейс. В работе с программным комплексом вычислителю предоставляется возможность использования 4 видов оболочек различного иерархического уровня.

Первый тип пользовательского интерфейса. На нижнем уровне интерфейса с комплексом пользователь может самостоятельно на языке Fortran (на котором, как указывалось выше, написаны основные программы-решатели) ввести числовые значения параметров (например, операторами присваивания или списком, оператором DATA) для каждого программного сегмента. Эти сегменты организованы в виде подпрограмм, например, моделирования оксидирования: SUBROUTINE OXID(A1, A2, A3, A4, A5, A6), и пользователь вызывает ее с замещением формальных параметров Ai фактическими.

Физический смысл параметров содержится в строках контекста программы (рис. 9) в виде комментариев. Контекст должен быть "врезан" в текст программного сегмента или располагаться в особой структуре комплекса.

Этот тип интерфейса, вообще говоря, неудобен для пользователя и применяется фактически только разработчиками для модернизации и отладки алгоритмов программных сегментов, поскольку имеется возможность работы не только с кодами, но и с текстами программ для их коррекции.

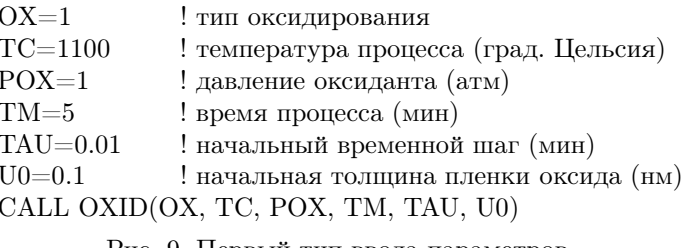

Рис. 9. Первый тип ввода параметров. Файл на языке Фортран

Второй тип пользовательского интерфейса. Для более комфортной работы с комплексом используется специальный входной язык. Он позволяет пользователю вводить необходимые цифровые данные в требующийся по сценарию программный сегмент и одновременно инициировать его. Пользовательский интерфейс, например, с тем же сегментом OXID, имеет вид, представленный на рис. 10.

## OXID:

COMM= ${}^{\circ}$ Comm', TC=1300, TM=5, TAU=0.05, OX=2, POX=1.3, U0=0.0001 }

Рис. 10. Второй тип ввода параметров. Файл на специализированном входном языке препроцессора

Этот тип интерфейса более удобен для пользователя, чем первый. Однако здесь требуется использование именно указанных идентификаторов; недопустимо использовать вместо, например, идентификатора ТС идентификатор ТЕМР. Избежать подобных ошибок пользователю помогает шаблон обращений к программным сегментам комплекса. Отметим, что порядок следования в контексте (рис. 10) идентификаторов не имеет значения, важно лишь правильное использование операторов присвоения – инливидуального имени (своего идентификатора) каждого параметра (и, для собственно конкретной задачи моделирования, его конкретного числового значения).

#### ⊽ Оксидирование поверхности кремния

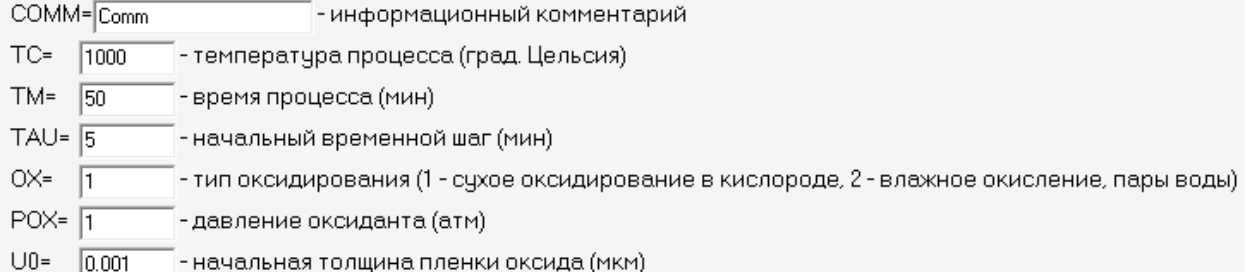

Рис. 11. Третий тип ввода параметров. Шаблон с окнами ввода числовых значений параметров. Вертикальное расположение окон и наличие комментариев возле них

Третий тип пользовательского интерфейса. Оболочка следующего уровня предоставляет пользователю специальный шаблон заданий с полями ввода, в которые необходимо вписать только цифровые значения параметров (рис. 11). Такой тип оболочки минимизирует возможность неправильной организации задания, поскольку рядом с полями ввода (рис. 11) размещены "подсказки". Однако реальное применение шаблона оболочки с "вертикальным" расположением окон ввода цифровых значений входных параметров (рис. 11) является не вполне удобным, и в практике используется другой шаблон.

Четвертый тип пользовательского интерфейса фактически является вариантом третьего, но с другим расположением полей ввода, не вертикальным, а горизонтальным, в строку (рис. 12).

Этот тип интерфейса создан в связи со следующими обстоятельствами. Спенарий реальной задачи моделирования физико-химических процессов и, тем более, проектирования НЭМС-узлов, в особенности НЭМС-устройств (конденсаторов, диодов, транзисторов, ячеек памяти и т.п.) требует сценария с длинным списком обращений к различным программным сегментам. Это приводит при использовании формы к практически необозримому на экране монитора файлу запуска, что затрудняет работу с вариацией параметров и изменением сценария (вариации порядка операций проектирования). Использование же формы с горизонтальным окном ввода (и без комментариев) существенно укорачивает файл. Такой вид оболочки делает процесс организации задания на счет существенно более комфортным.

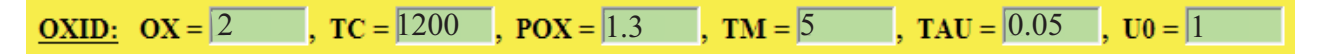

Рис. 12. Четвертый тип ввода параметров. Шаблон с окнами ввода числовых значений параметров. Горизонтальное расположение окон без комментариев возле них

4. Результаты компьютерного проектирования некоторых НЭМС-узлов интегральных схем. Резистор и конденсатор. Функционирование разнообразных электронных приборов обеспечивается созданием в полупроводниковых материалах специальных наноструктур — больших, сверхбольших и ультрабольших интегральных схем (ИС, БИС, СБИС и УБИС).

Интегральная схема (Integrated Circuit, IC) — электронная схема, включающая в себя от нескольких штук до миллиардов микроскопических компонентов, сформированных на твердотельной подложке как единое целое. ИС представляет собой миниатюрное электронное устройство, элементы которого нераздельно связаны (объединены) конструктивно и энергетически.

Конструируются различные типы ИС: полупроводниковые (другие названия — монолитные, однокристальные), многокристальные, пленочные и др. По виду обрабатываемого сигнала ИС делятся на цифровые, аналоговые и смешанные. ИС могут содержать от одного до миллионов логических вентилей, триггеров, мультиплексоров на площади в несколько квадратных миллиметров. Современные технологии позволяют получать полупроводниковые подложки для изготовления ИС диаметром 300 мм (12 дюймов). При этом размеры топологических элементов ИС в настоящее время составляют уже 45 нм и продолжают уменьшаться.

В ранних проектах кремниевой микроэлектроники на чипе вначале изготавливались КМОП СБИС управления, а затем — микромеханизмы (МЭМС-узлы). Возникал ряд тупиковых противоречий: алюминий не выдерживал механических нагрузок в объемных микроконструкциях, использование вольфрамовых межсоединений приводило к изменению профилей легирования и деградации полупроводниковых структур КМОП-схем. Тупиковым был и путь, когда МЭМС-узлы изготавливались перед формированием КМОП-схем.

Компромиссным техническим решением стала технология IMEMS (Integrated MicroElectroMechanical Systems), которая предполагает формирование микромеханических узлов в канавках (разнопрофильных углублениях) кремниевого слоя. Технологию IMEMS широко применяют изготовители КМОП/МЭМСизделий (Intel, AMD, Motorola и др.), в том числе для производства микропроцессоров.

Компьютерные эксперименты, являясь по сравнению с физическими более мобильными, с возможностью перебора сотен и даже тысяч вариантов, с быстрым и эффективным анализом их результатов, а также со способностью наращивания уровней используемых физико-математических моделей, играют все более и более возрастающую роль в дизайне новых полупроводниковых материалов. Роль компьютерного моделирования будет непрерывно повышаться с расширением применения суперЭВМ и современных высокопроизводительных вычислений параллельного счета.

В данном разделе приводятся вычислительные сценарии и результаты компьютерного проектирования двух основных наноэлементов  $MC$  — резистора и конденсатора. Подчеркнем, что конструкции этих элементов могут быть весьма разнообразными и определяются требованиями ИС-проектов.

Резистор — проводник электрического тока, направленного движения носителей электрических зарядов. Физические механизмы электротока в твердых телах, жидкостях и газах существенно различаются.

Среди твердых тел наилучшими проводниками являются металлы. Кремний Si является полупроводником, т.е. способен проводить ток только при определенных условиях, в том числе в зависимости от типа его внутренней структуры (монокристаллический, поликристаллический или аморфный Si).

Для создания зон электропроводности в кремнии производится его легирование примесями различных химических элементов. Легирование кремния металлами обеспечивает свойства электронной проводимости (n-тип электропроводности) для любого типа кристаллической структуры Si. Легирование монои поликристаллического кремния элементами V группы Периодической системы (фосфором P, мышьяком As, сурьмой Sb), называемых примесями донорного типа, приводит к замещению атомами P, As, Sb атомов Si в кристаллической решетке и, вследствие этого, появлению свободных электронов.

Таким образом, в области легирования материал приобретает свойства электронной проводимости. Диффузия электронов в область нелегированного участка Si приводит к образованию  $p$ –перехода, т.е. возникновению энергетического барьера на границе "легированный/нелегированный" Si. Вследствие этого электричeский канал приобретает свойство проводимости тока в одном направлении, в зависимости от знака электрического напряжения на концах канала (диода).

Легирование Si элементами III группы Периодической системы (бором B, галлием Ga), называемыми примесями акцепторного типа, обеспечивает образование в материале области дырочной проводимости (pтипа), а на границе зоны легирования — формирование области  $p$ -л-перехода и энергетического барьера и создания диода с другой пропускной направленностью, чем при легировании P, As, Sb.

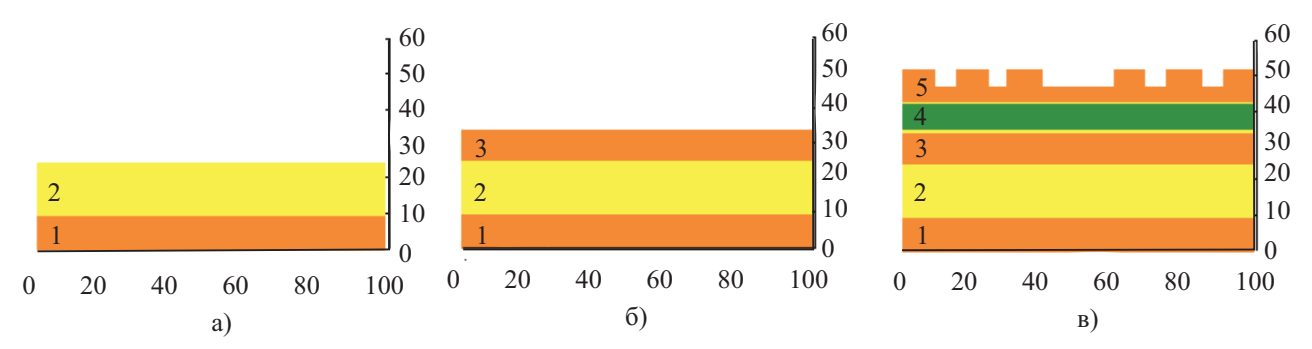

Рис. 13. Три этапа проектирования резистора: a) формирование проводящей (в двух направлениях) базовой подложки кремния (1) и изолирующего слоя оксида (2); б) формирование на оксиде слоя высокопроводящего (в одном направлении) слоя кремния (3); в) окончательное формирование резистора данной конструкции с созданием пассивирующего слоя изолятора (4) и системы электроподводящих контактов со специальным нанорельефом поверхности (5)

На рис. 13 приведена конструкция НЭМС-узла, состоящего из трех резисторов, разделенных двумя диэлектриками. Нижний диэлектрик  $(2)$  — диоксид кремния  $\text{SiO}_2$ , верхний  $(4)$  — нитрид кремния  $\text{Si}_3\text{N}_4$ . Нижний резистор (1) — стандартный двусторонний канал — проводник, сформированный однородным по всей длине легированием кремния фосфором. Средний канал (3), проводник — диод, сформирован легированием фосфором только левой половины канала. Верхний канал (5), проводник — диод, сформирован легированием бором только левой половины канала. Кроме того, внешняя граница пятислойной пластины профилирована для создания специального нанорельефа поверхности, требуемого, например, для организации электроподводящих контактов.

Таким образом, нижний канал способен проводить электроток в обоих направлениях слева — направо и справа — налево. Средний и верхний каналы обладают свойствами однонаправленной проводимости в зависимости от знака приложенного к краям канала напряжения и типа электроносителя (электронов или дырок).

На рис. 13 проиллюстрированы три стадии процесса, в том числе завершающая стадия технологических операций по формированию данного НЭМС-узла. Изменение значений параметров в сценарии позволяет проектировать резисторы (для данного класса) и различные их модификации с вариацией определяющих параметров (ширины каналов, их электропроводности, нанорельефа подводящей шины и т.п.) в зависимости от требований ИС-проекта.

Конденсатор — система двух разноименно заряженных равными по абсолютной величине зарядами проводников (обкладок конденсатора), имеющих такую форму и расположение друг относительно друга, что поле, создаваемое этой системой, сосредоточено (локализовано) в ограниченной области пространства.

Конденсатор является одним из ключевых узлов в интегральных электрических схемах. Важнейшими характеристиками конденсатора являются его емкость, скорость перезарядки и, в кремниевой микроэлектронике особенно, геометрический размер и конфигурация, а также величина напряжения пробоя.

Емкость конденсатора определяется его топологией (площадью поверхности пластин, расстоянием между ними) и диэлектрической проницаемостью межобкладочного изолятора. Эти же параметры, а также механические (прочностные) характеристики определяют пробойную стойкость конденсатора (напряжение пробоя и порог механического разрушения). В частности, емкость плоского, составленного из нескольких пластин конденсатора, широко используемого в КМОП-технологиях, выражается формулой

$$
C = \varepsilon_0 \frac{\varepsilon (n-1)S}{d},\tag{13}
$$

где  $S$  — площадь каждой из пластин или меньшая из них,  $d$  — расстояние между соседними пластинами,  $n -$ число пластин,  $\varepsilon -$ диэлектрическая проницаемость изолятора,  $\varepsilon_0 -$ диэлектрическая проницаемость вакуума (нормировочный коэффициент в системе единиц СИ).

В соответствии с (13), увеличение емкости конденсатора может быть достигнуто тремя путями: увеличением  $S$ , увеличением  $\varepsilon$  и уменьшением  $d$ .

Первый способ, увеличение S (т.е. увеличение длины и/или ширины пластины), не коррелирует с современными тенденциями к уменьшению размеров НЭМС.

Второй путь, увеличение  $\varepsilon$ , т.е. замена материала диэлектрика, в настоящее время является эффективным способом разработки НЭМС-конденсаторов с повышенными значениями C. В частности, может быть проведена замена широко используемого в качестве межобкладочного изолятора диоксида кремния  $\text{SiO}_2$  ( $\varepsilon = 3.9$ ) на диоксид циркония ZrO<sub>2</sub> или диоксид гафния HfO<sub>2</sub> ( $\varepsilon = 25$ ). Однако при этом существенно усложняются технологии промышленного производства НЭМС.

Третий путь, уменьшение d, также является эффективным способом увеличения  $C$ , но требует совершенствования технологических операций. При этом следует учитывать усиление квантовых эффектов туннелирования электронов через слой диэлектрика и снижение уровня напряжения пробоя.

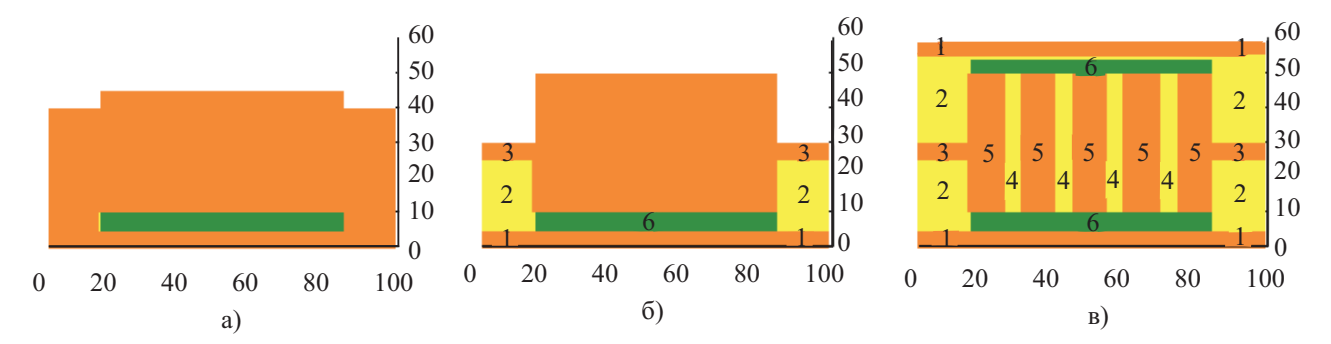

Рис. 14. Три этапа проектирования конденсатора: a) формирование кремниевого корпуса со слоем (2), изолирующим корпус от базовой подложки (1); б) формирование подводящих каналов (3); в) окончательное формирование конденсатора из пяти пластин (5) с четырьмя изолирующими слоями  $\text{SiO}_2$  (4), закрытых сверху и снизу пассивирующим слоем изолятора  $Si_3N_4$  (6)

Программный комплекс NanoMod, в частности (рис. 14), обеспечивает проектирование НЭМС-конденсатора, состоящего из 5 пластин высоколегированного кремния, шириной 10 нм и длиной 40 нм каждая, с диэлектриком  $(SiO_2)$  шириной 5 нм. Контуры узла закрыты сверху и снизу пассивирующим слоем изолятора  $(Si_3N_4)$ . Толщина подводящих каналов — 5 нм. Размер системы пластин  $40 \times 70$  нм. Размер конденсатора в общем пространстве полупроводникового материала составляет  $60 \times 100$  нм.

На рис. 14 проиллюстрированы три стадии процесса, в том числе финальная стадия — НЭМСконденсатор. Изменение значений параметров в сценарии позволяет проектировать конденсаторы (для данного класса) и их различные модификации с вариацией определяющих параметров (количество пластин, их площади, расстояния между ними, тип изолирующего диэлектрика и т.п.) в зависимости от требований ИС-проекта.

Заключение. Приведено общее описание функционального назначения и алгоритмов программрешателей процессорной системы комплекса NanoMod, которые предназначены для моделирования электрофизических, термохимических и механических процессов формирования наноструктур в полупроводниковых материалах. Опыт использования инструментария показал его высокую эффективность при решении широкого спектра научных и прикладных задач.

В заключение авторы считают приятным долгом выразить благодарность проф. С. Н. Коробейникову за полезные обсуждения работы и проф. Г. С. Хакимзянову за ценные дискуссии в области современных нанотехнологий.

### СПИСОК ЛИТЕРАТУРЫ

- 1. Алферов Ж.И. История и будущее полупроводниковых гетероструктур // Физика и техника полупроводников. 1998. 32, № 1. 3–18.
- 2. Асеев А.Л. Наноматериалы и нанотехнологии для современной полупроводниковой электроники // Российские нанотехнологии. 2006. № 1. 97–110.
- 3. Тарнавский Г.А., Анищик В.С. Программные комплексы компьютерного проектирования микроэлектромеханических систем // Нано- и микросистемная техника. 2008. № 11. 23–29.
- 4. Тарнавский Г.А., Анищик В.С. Программный комплекс NanoMod для компьютерной поддержки научных исследований в наноэлектронике: система ввода данных и инициализации процессорных систем // Труды ИВМ и МГ СО РАН. Серия: информатика. 2008. 8. 5–12.
- 5. Тарнавский Г.А., Жибинов С.Б., Алиев А.В., Анищик В.С., Tарнавский А.Г. Интернет-центр компьютерного моделирования в научных исследованиях и прикладном проектировании // Высокие технологии, фундаментальные и прикладные исследования, образование. СПб.: Изд-во СПб Политехнического университета. 2008. 13. 114–119.
- 6. Тарнавский Г.А. Нанотехнологии в электронике: краткий обзор основных процессов производства современных микроэлектромеханических систем // Справочник. Инженерный журнал. 2008. № 11. 49–57.
- 7. Runge H. Distribution of implanted ions under arbitrarily shaped mask // Phys. Stat. Sol., 1977. 39(a). 595–607.
- 8. Deal B.E., Grove A.S. General relationship for the thermal oxidation of silicon // Appl. Phys. 1965. 36. 37–70.
- 9. Александров А.Л., Тарнавский Г.А., Шпак С.И., Гулидов А.С., Обрехт М.С. Численное моделирование задачи динамики роста пленки окисла в полупроводниковых подложках на основе геометрического подхода и метода Дила–Гроува // Вычислительные методы и программирование. 2001. 2, № 1. 92–111.
- 10. Grove A.S. et al. Redistribution of acceptor and donor impurities under oxidation of silicon // J. Appl. Phys. 1964. 35. 2695–2716.
- 11. Тарнавский Г.А., Шпак С.И., Обрехт М.С. Численное моделирование и компьютерный алгоритм процесса сегрегации легирующих примесей на границе волны окисления в полупроводниковых подложках // Вычислительные методы и программирование. 2001. 2, № 1. 16–30.
- 12. Тарнавский Г.А. Ударные волны в газах с различными показателями адиабаты до и после фронта скачка // Вычислительные методы и программирование. 2002. 3, № 2. 222–236.
- 13. Тарнавский Г.А., Алиев А.В. Особенности аэродинамики высокоскоростного полета: компьютерное моделирование гиперзвукового обтекания головной части объекта // Вычислительные методы и программирование. 2008. 9, № 2. 185–208.
- 14. Тарнавский Г.А., Анищик В.С., Тарнавский А.Г. Влияние защитных масок при отжиге кремниевой пластины на формирование наноразмерных гетероструктур легирующих примесей фосфора // Нано- и микросистемная техника. 2008. № 3. 57–65.
- 15. Тарнавский Г.А., Жибинов С.Б., Алиев А.В., Анищик В.С., Тарнавский А.Г. Компьютерное моделирование технологических процессов травления и оксидирования кремния и формирования наноструктур легирующих примесей в подложке базового материала // Высокие технологии, фундаментальные и прикладные исследования, образование. СПб.: Изд-во СПб Политехнического университета. 2008. 13. 241–246.
- 16. Tarnavsky G.A. Design of semiconductor materials for nanoelectronics. Technological process segment: annealing of wafer and formation of doping nanostructures // J. Engineering Physics and Thermophysics. 2008. 81, № 5. 994–1004.

Поступила в редакцию 29.12.2008